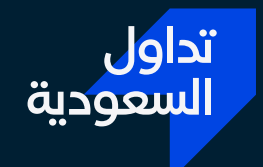

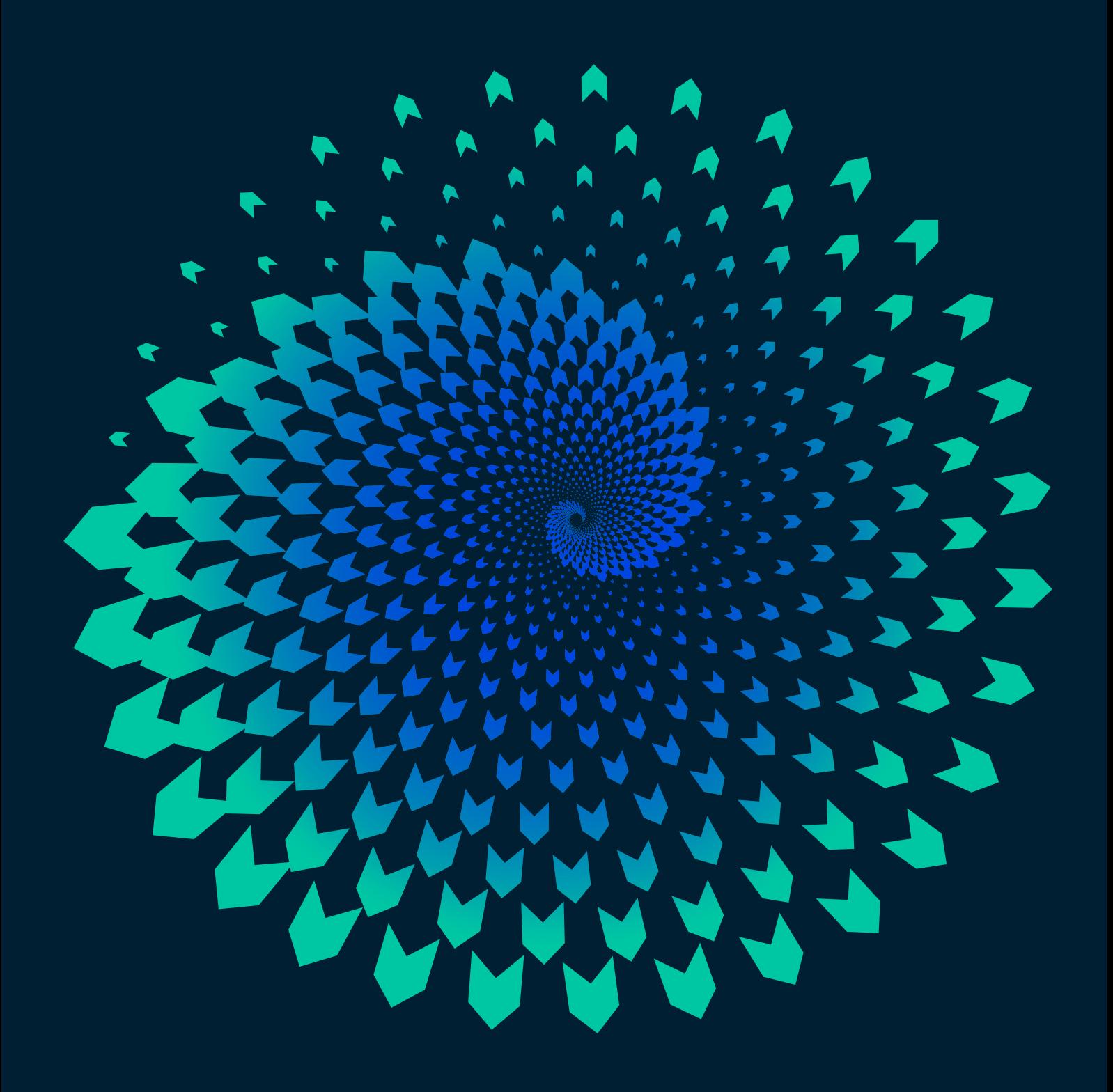

دليل تداول المشتقات المالية

# المحتويات

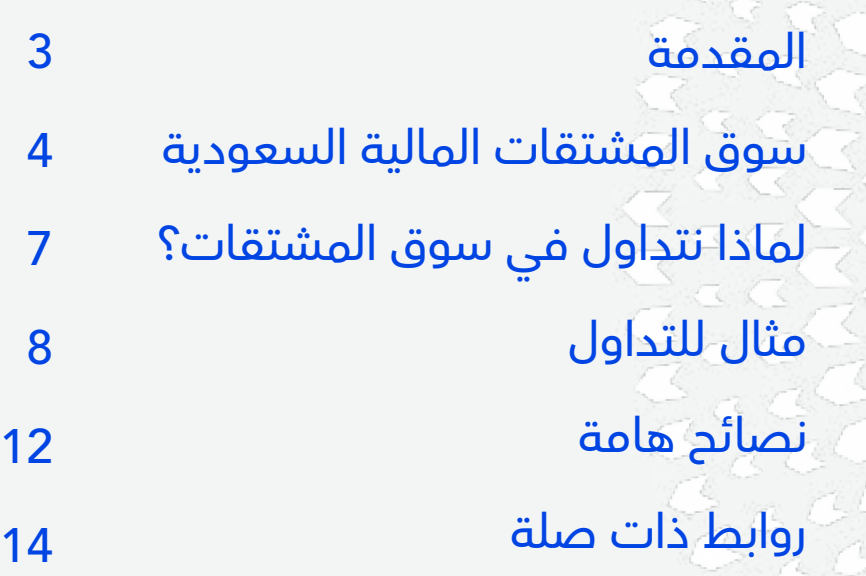

## المقدمة

يمثل إطالق سوق المشتقات السعودية خطوة هامة ضمن إطار تطوير السوق المالية السعودية، وذلك باعتباره جزءاً لا يتجزأ من تحقيق مستهدفات برنامج تطوير القطاع المالي، تماشياً مع رؤية المملكة 2030.

وتسعى تداول السعودية من خالل إطالق سوق المشتقات المالية إلى تنويع عروض المنتجات وتوفير فرص استثمارية وأدوات تحوط جديدة لكل من المستثمرين األفراد والمستثمرين من المؤسسات، بهدف إدارة المخاطر بفاعلية أعلى, وتوسيع فرص

<span id="page-2-1"></span><span id="page-2-0"></span>االستثمار والتداول لالستفادة من نمو االقتصاد السعودي، الذي يعتبر الأكبر والأكثر سيولة في منطقة الشرق األوسط وشمال أفريقيا.

يُعد هذا المستند دليلاً للاطلاع على طريقة التداول في سوق المشتقات المالية وتعلمها.

#### الفرق بين تداول الأسهم وتداول عقود المشتقات المالية

| الاختلافات                                                                                     |                                                                    |
|------------------------------------------------------------------------------------------------|--------------------------------------------------------------------|
| تداول المشتقات المالية                                                                         | تداول الأسهم                                                       |
| امتلاك العقد لا يمثل ملكية في شركة<br>الأصل الأساسي <sup>.</sup><br>الأصل الأساسي <sup>.</sup> | امتلاك السهم يمثل ملكية في الشركة                                  |
| عقود المشتقات المالية ذات آجال<br>الاستحقاق تعد محدودة – يوجد تاريخ لانتهاء<br>صلاحية العقد    | ملكية السهم دائمة – أي لا يوجد تاريخ<br>لانتهاء صلاحية ملكية السهم |
| يتاح للمستثمرين امتلاك العقد من خلال<br>دفع الهامش المبدئي فقط (جزء من القيمة<br>الاسمية)      | يتعين على المستثمر دفع %100 من<br>ِ<br>تَكلفَةَ سعر السهم لامتلاكه |
| يمكن الاستفادة من انخفاض السعر عبر البيع<br>على المكشوف دون امتلاك الأصل الأساسي               | يلزم امتلاك السهم قبل بيعه                                         |

<sup>1</sup> األصل األساسي: أسهم مفردة أو مؤشرات

## سوق المشتقات المالية السعودية

#### السوق

<span id="page-3-0"></span>يمتاز سوق المشتقات المالية بالشفافية ومركزية سجل األوامر، حيث يتم تداول عقود المشتقات بنفس الطريقة التي يتم فيها تداول أي من األدوات المالية األخرى، ولكن هناك خصائص لتداول العقود المستقبلية تتعلق بإمتالك العقود عن طريق استخدام الهامش المبدئي، وسنتطرق في هذا الدليل إلى شرح تفاصيل هذه الخصائص ومفاهيمها.

#### المنتجات

العقود المستقبلية لمؤشر (إم تي 30)

هي أولى الأدوات التي تم إطلاقها بسوق المشتقات المالية، وتشتق قيمتها من مؤشر إم إس سي آي تداول ,30 وتتم تسويتها عن طريق التسوية النقدية .

#### العقود المستقبلية لمؤشر  $\vert \hspace{.06cm} 2.$  العقود المستقبلية للأسهم المفردة  $\vert \hspace{.06cm} 1.$

ً على تزويد المستثمرين بفرص استثمارية حرصا جديدة وأدوات تحوط، عزمت تداول السعودية على تطوير وإطالق العقود المستقبلية لألسهم المفردة، وهي ثاني منتجات سوق المشتقات المالية، وتشتق قيمتها من الأسهم المفردة .

كما يُتاح على موقع تداول السعودية الإلكتروني www.saudiexchange.com مستند مواصفات العقود لكل من منتجات سوق المشتقات المالية.

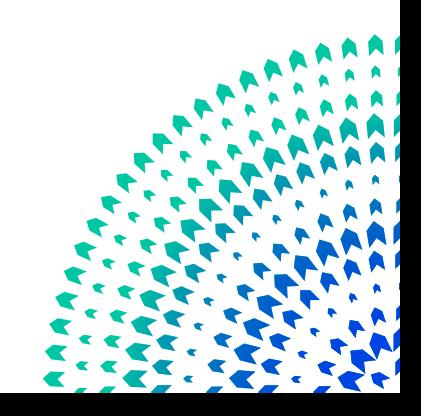

#### يوضّح الجدول التالي بعضاً من مواصفات العقود المستقبلية لمؤشر (إم تي 30) والأسهم المفردة.

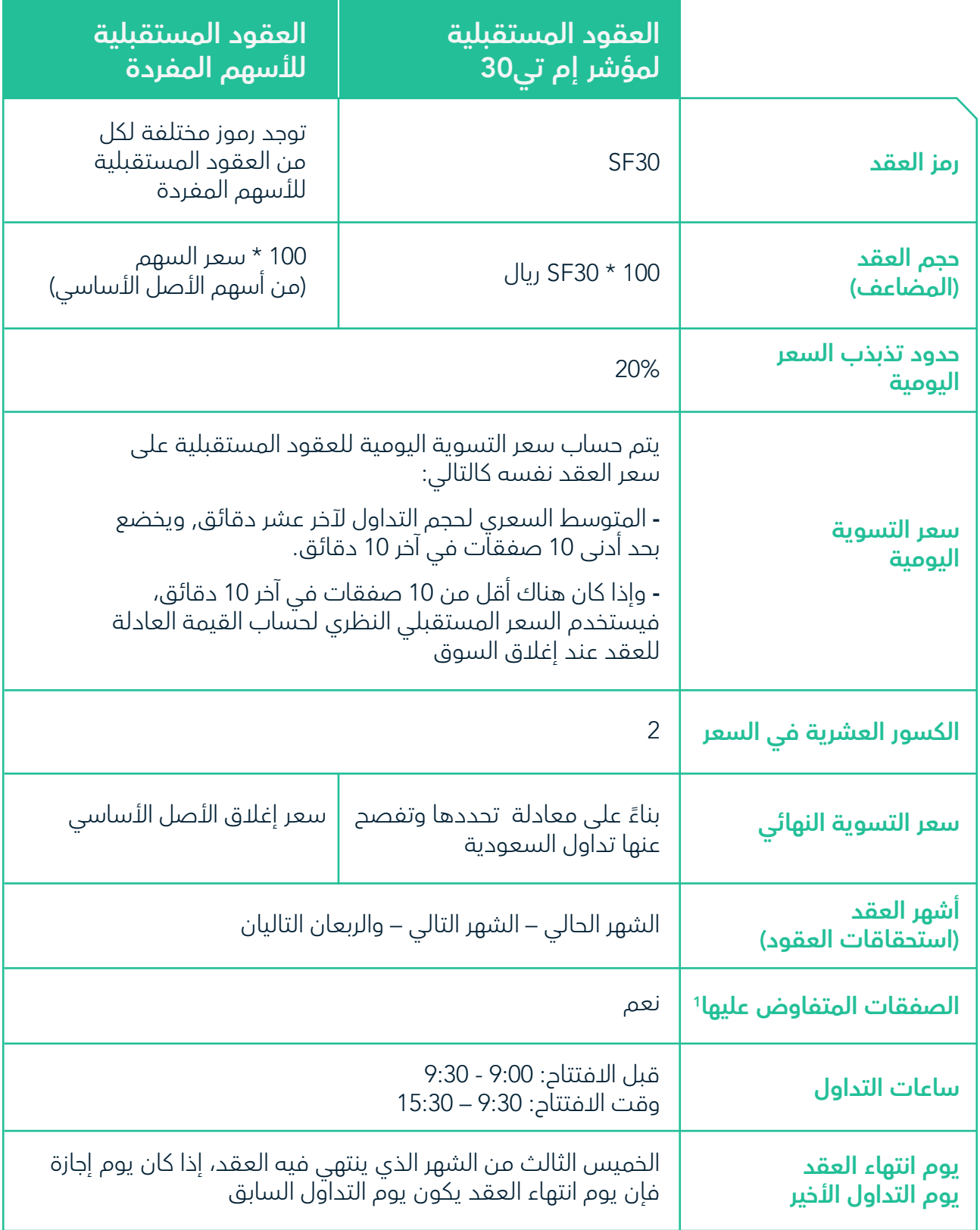

1 "الصفقة المتفاوض عليها هي عندما يقرر كل من البائع والمشتري كمية وسعر األوراق المالية المدرجة محل الصفقة" - إجراءات التداول والعضوية، تداول السعودية.

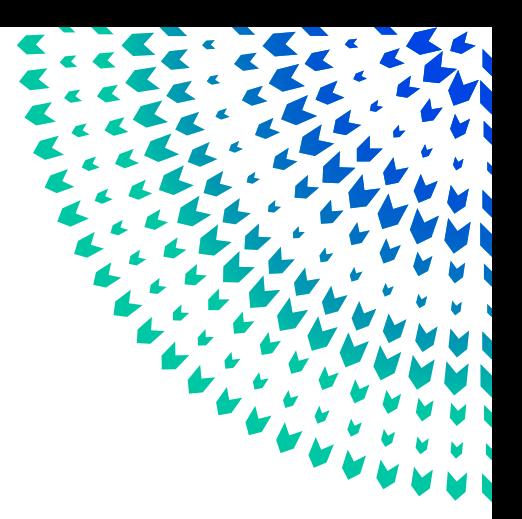

#### الفرق بين العقود المستقبلية للمؤشرات والعقود المستقبلية لألسهم المفردة

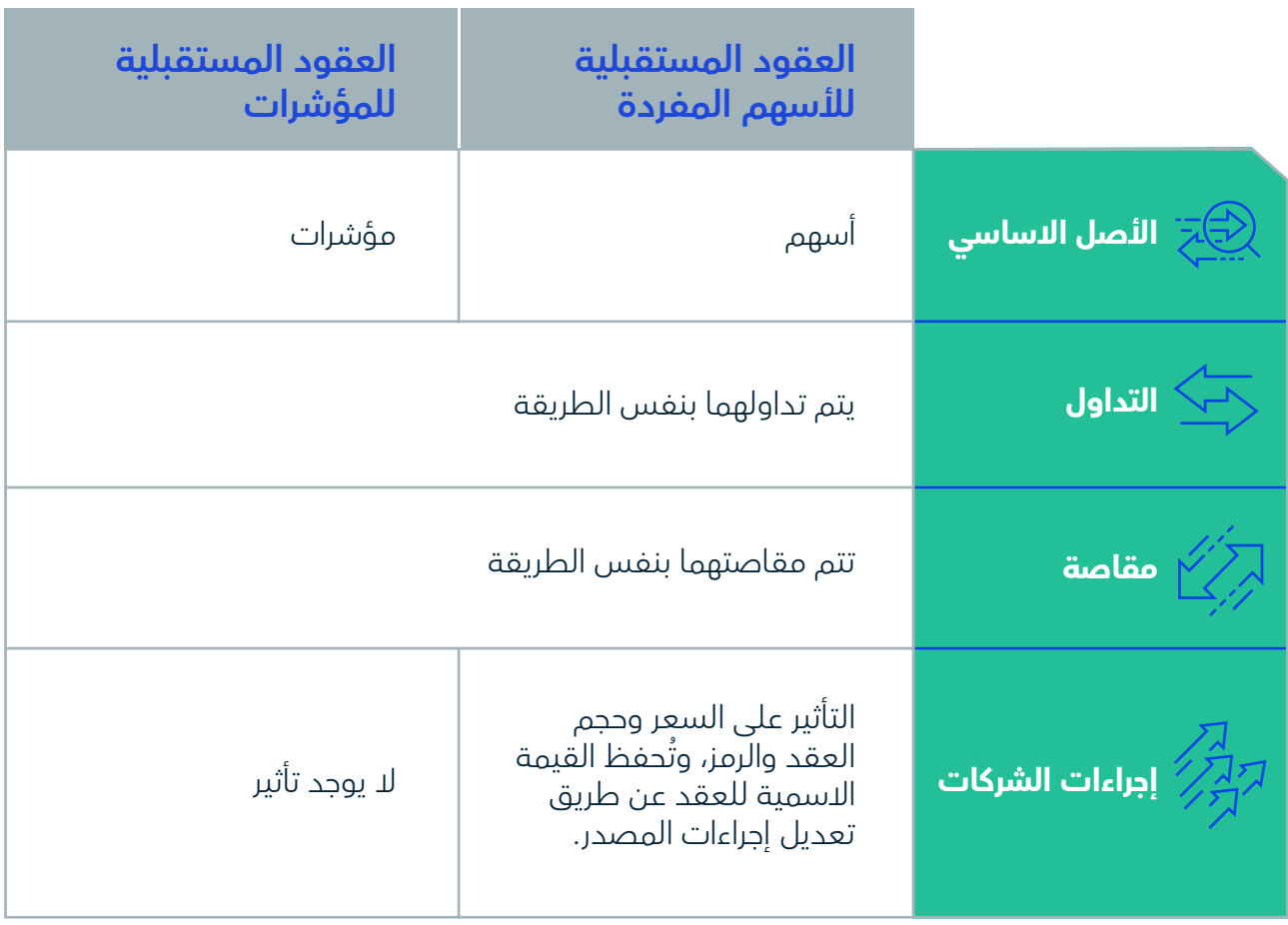

## لماذا نتداول بسوق المشتقات المالية؟

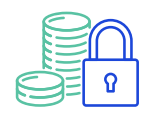

التحوط وسيلة لحماية المحفظة من تقلبات الأسعار.

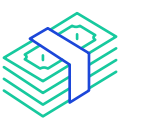

<span id="page-6-0"></span>كفاءة رأس المال عن طريق إيداع الهامش المبدئي فقط، وهو عبارة عن جزء من قيمة التداول.

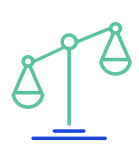

التداول بالرافعة المالية بعد إيداع الهامش المبدئي، يمكنك التداول بأضعاف حجم وديعتك وفقاً لمضاعف الهامش.

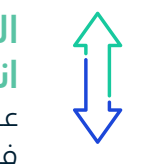

االستفادة من فرص انخفاض السوق عن طريق البيع على المكشوف في العقود المستقبلية.

## كيفية البدء بالتداول

كما هو الحال في سوق األسهم، يتعين على متداول سوق المشتقات المالية فتح حساب عند عضو مرخص بسوق المشتقات المالية، وتتوفر قائمة شاملة لأعضاء سوق المشتقات المالية على موقع تداول السعودية <u>(رابط)</u>، كما يتم تداول العقود المستقبلية بنفس طريقة تداول الأسهم عن طريق سجل الأوامر على الشاشة.

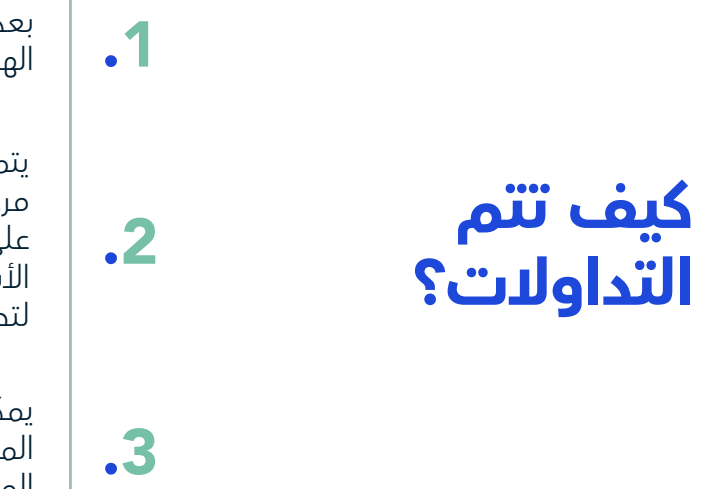

بعد فتح الحساب، على المتداول إيداع الهامش المبدئي المطلوب لفتح المركز.

يتم تحديد الهامش المبدئي تلقائيا قبل شركة مركز مقاصة الأوراق المالية (مقاصة)، بناءً على التقلبات المحتملة لسعر األصل األساسي، بحيث يتم اتباع المعايير العالمية لتحديد قيمة الهامش.

يمكن لعضو سوق المشتقات أن يطلب من المتداول هامش إضافي على الهامش ً المبدئي بناء على مستوى مخاطر المستثمر.

# مثال للتداول

#### سجل الأوامر يفتح المتداول مركزه بشراء عقد شركة (ب) أكتوبر 22

<span id="page-7-1"></span><span id="page-7-0"></span>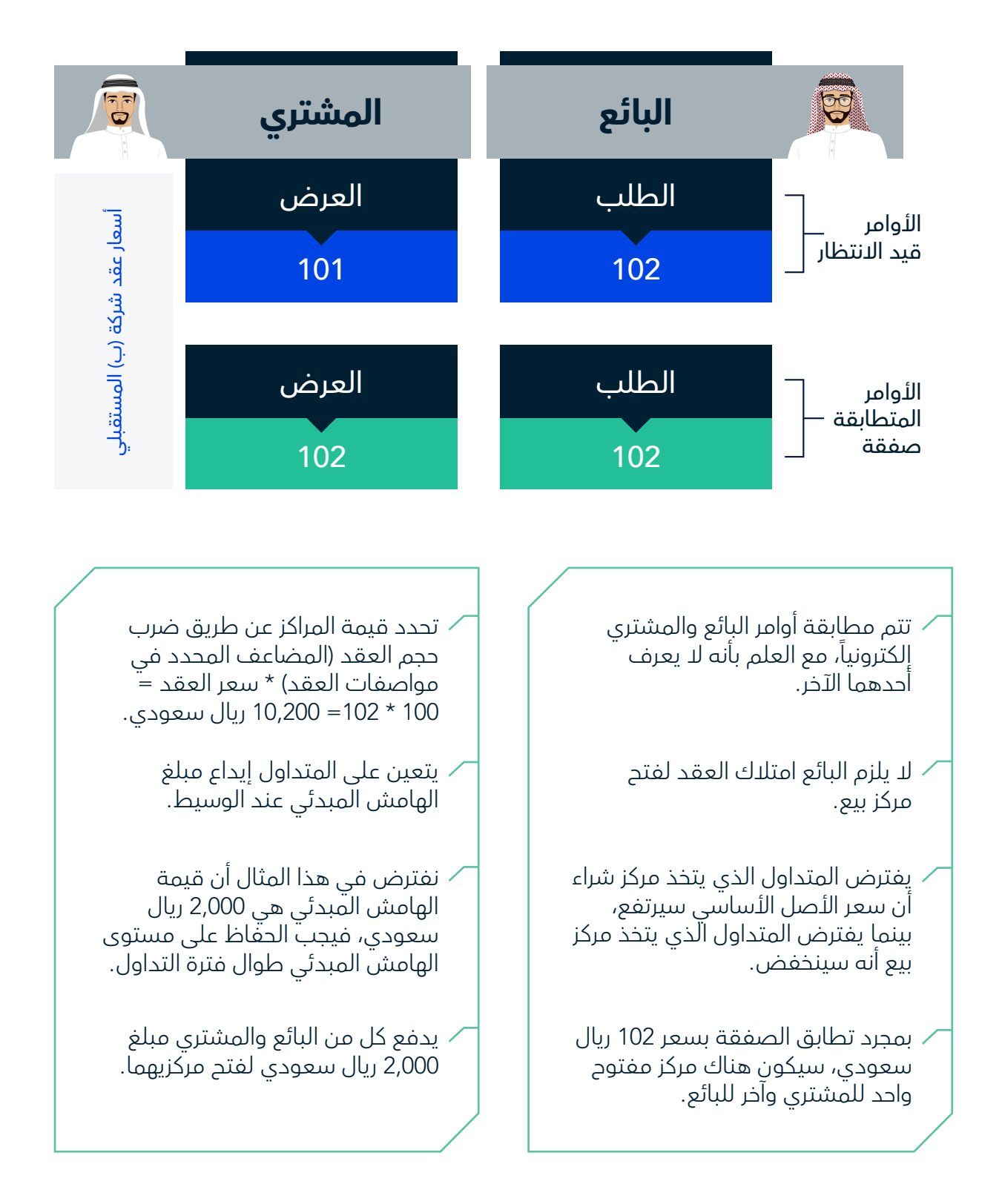

## كيفية احتساب األرباح والخسائر اليومية؟

### مثال في حال ارتفاع اسعار العقود المستقبلية لألسهم المفردة

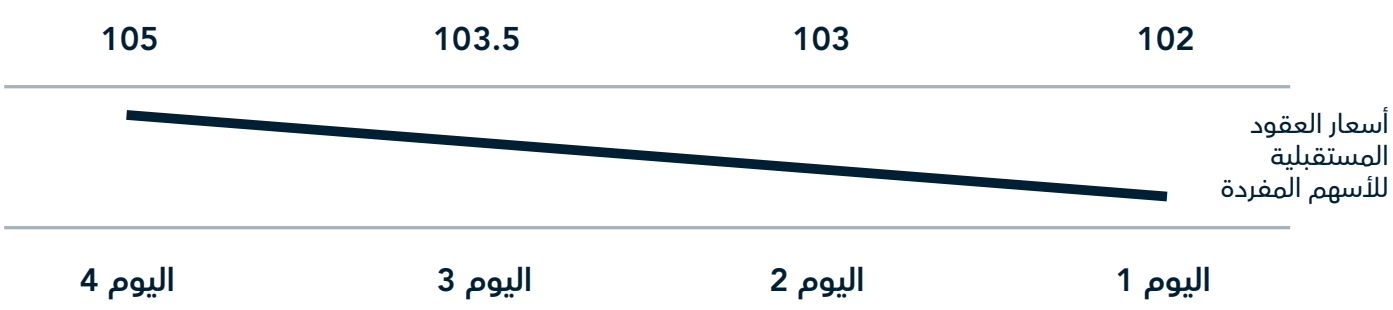

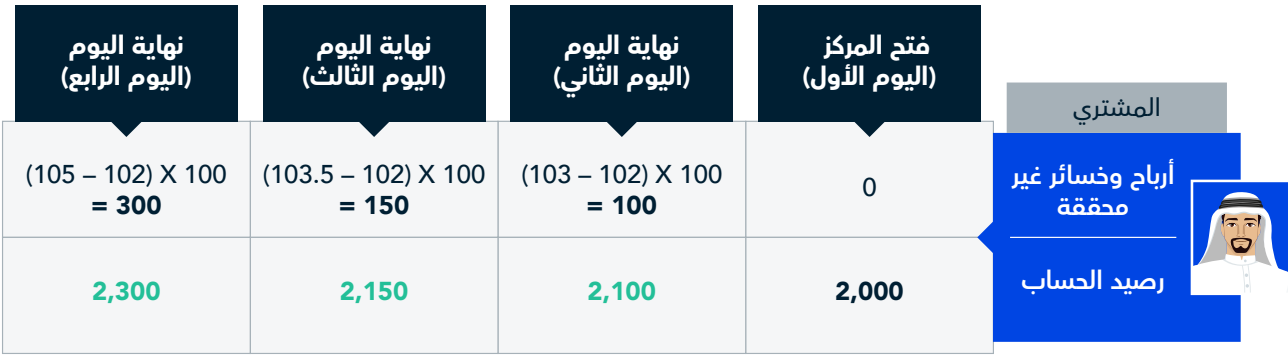

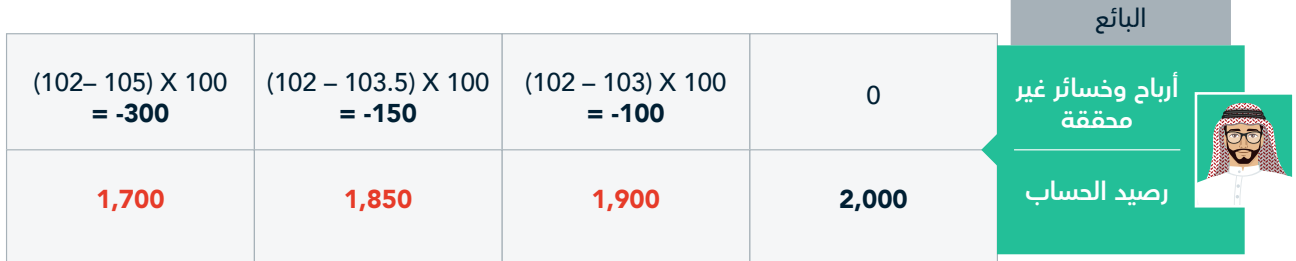

## كيفية احتساب األرباح والخسائر اليومية؟

مثال في حال انخفاض اسعار العقود المستقبلية لألسهم المفرد

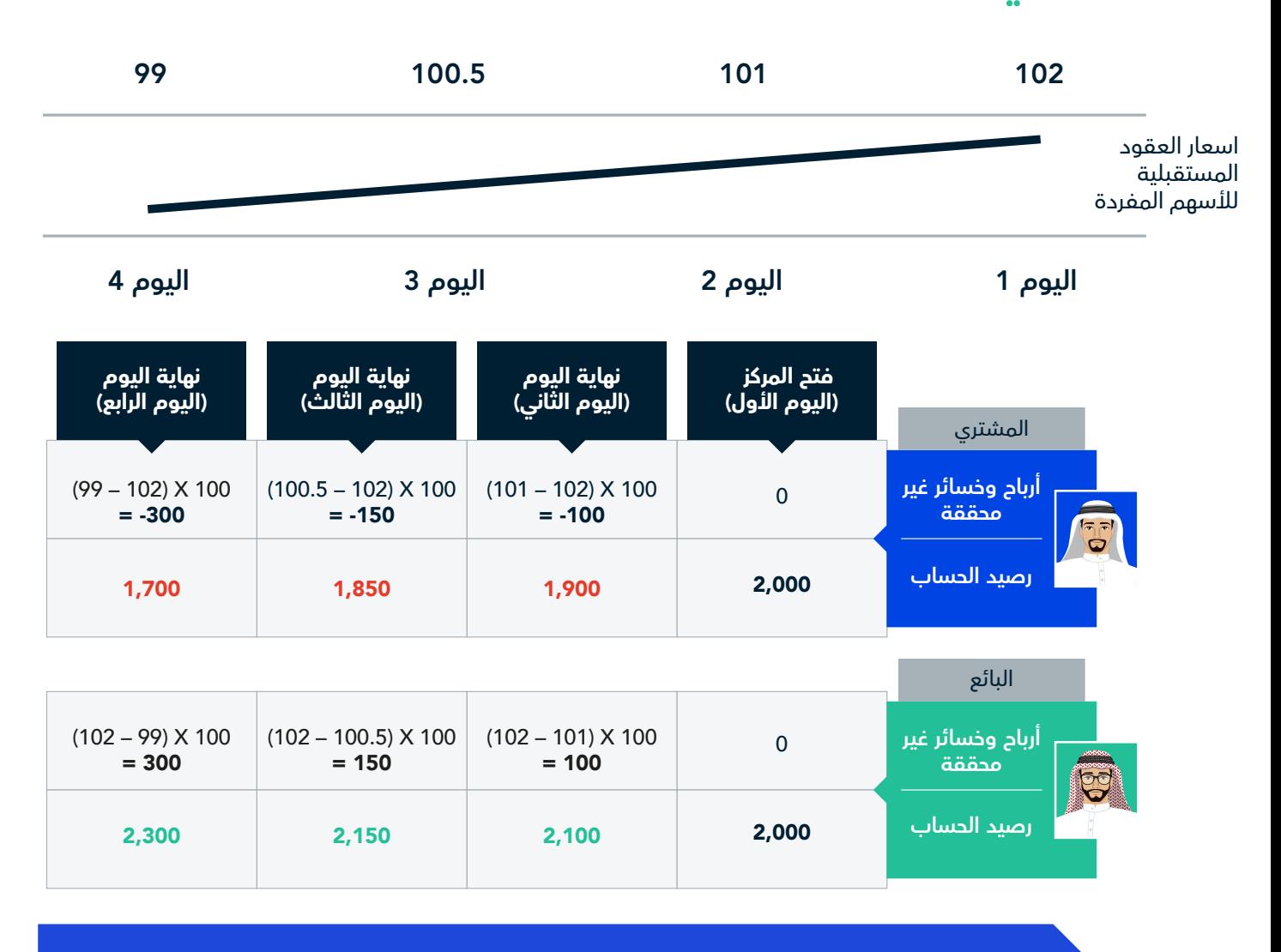

ً يتم احتساب األرباح والخسائر بناء على المعادلة التالية: )السعر عند إغالق المركز - السعر عند فتح المركز( X المضاعف.

> يمكن للمشتري والبائع إغالق مركزيهما بشكل منفصل عن طريق اتخاذ مركز معاكس في أي وقت منذ لحظة عقد الصفقة وحتى تاريخ انتهاء العقد.

يمكن للمتداول إيجاد فرص ربحية عن طريق تداول عقود المشتقات في حركتي األسعار المرتفعة والمنخفضة، على سبيل المثال في حال حصول حركة سعرية مرتفعة: - قد يحقق المشتري في المثال أعاله أرباحه في **اليوم الثالث** ببيع عقده إلى مشتر آخر بسعر 103,5 لتحقيق ربح قدره 150 ريال سعودي

)سيحصل على هذا الربح باإلضافة إلى الهامش المودع البالغ قدره ألفين ريال سعودي). - في هذه الحالة، يخسر البائع األول )الذي باع في اليوم الأول) وسيحصل على استدعاء هامش بقيمة 150 ريال سعودي.

في المقابل، وفي حال انخفاض السعر في سي محت كل للبائع <sub>(</sub>في سوق المشتقات<br>السوق، يمكن للبائع (في سوق المشتقات المالية) أن يحقق ربح فيماً لو انخفض السعر من 102 ريال سعودي في يومه األول إلى 99 ريال سعودي في يومه الرابع، وبهذا يحقق البائع ربح بمقدار 300 ريال سعودي )3ريال سعودي \* 100).

## كيفية تحقيق األرباح والخسائر؟

#### توجد طريقتان:

#### .1 إغالق المراكز المفتوحة بالسوق قبل تاريخ انتهاء العقد:

يمكن للمشتري والبائع إغالق مركزيهما بشكل منفصل عن طريق اتخاذ مركز معاكس في أي وقت منذ لحظة عقد الصفقة وحتى تاريخ انتهاء العقد. مثلاً، إذا فتح المشتري مركز شراء (Long)، فإن بإمكانه إغلاق المركز عن طريق بيع العقد، وإذا فتح البائع مركز بيع (Short) فبإمكانَه إغلاق المركز عن طريق شراء العقد.

#### .2 االحتفاظ بالمراكز حتى انتهاء تاريخ العقد:

ننتهي صلاحية العقد المستقبلي لشركة (ب) أكتوبر 22، الموافق ليوم الخميس الثالث من شهر أكتوبر (22 اكتوبر)، حيث يتقارب سعر العقود المستقبلية مع سعر الأصل الأساسي، ويتم احتساب سعر التسوية النهائي بناءً على منهجية محددة في مواصفات العقود.

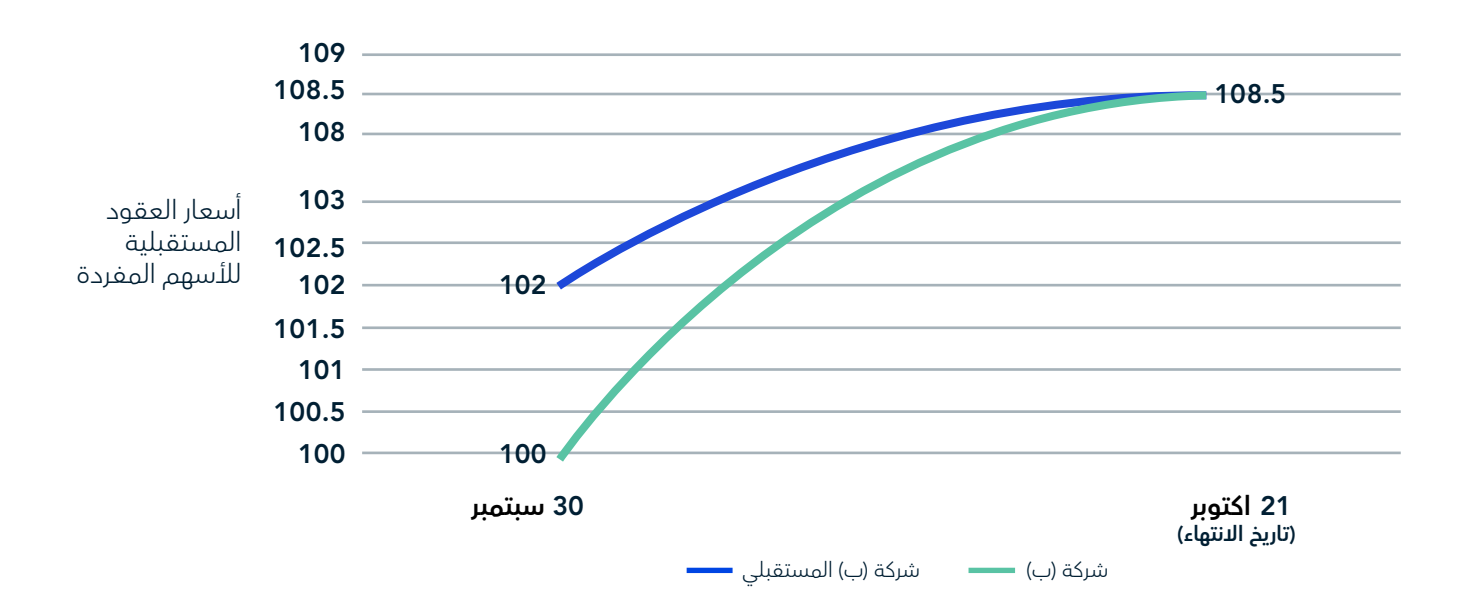

ًتتم تسوية جميع المراكز المفتوحة تلقائيا، بناءً على سعر التسوية النهائية في تاريخ انتهاء العقد.

يمكن للمشتري (الذي اشترى بسعر 102) والبائع (الذي باع بسعر 102) ترك مركزيهما مفتوحين حتى تاريخ انتهاء العقد )الخميس الثالث من شهر العقد). وستقوم شركة (مقاصة) بإغلاق (تسوية) مركزيهما المفتوحين ًتلقائيا بناءً على سعر التسوية النهائي الذي يحدده السوق المالي كما هو منصوص عليه في مواصفات العقود.

في هذا المثال، لنفرض أن سعر التسوية النهائي هو ,108.5 سيحقق ذلك ربح للمشتري قدره 108.5 - 102 = 650 ريال سعودي (6.5 × 100 سهم) حيث يكون الرصيد الإجمالي في حساب المشترين (الأفراد) = 2,650 ريال سعودي (من الهامش المبدئي 2,000 + 650 ريال سعودي)، في حين ان الباَئع سيتحمل خسارة قدرها 650 ريال سعودي والرصيد اإلجمالي في حساب البائع = 1,350 ريال سعودي.

#### <span id="page-11-1"></span><span id="page-11-0"></span>يرجى مراعاة العوامل التالية عند اختيار المنتج الذي ترغب في تداوله:

## نصائح هامة

• يتم استخدام منتجات المشتقات المالية بشكل رئيسي كأدوات للتداول والتحوط، وهي ليست منتجات استثمارية.

> • المشتقات المالية ليست منتجات مطروحة لالكتتاب العام.

• البيع على المكشوف مسموح به في سوق المشتقات المالية عن طريق فتح مركز بيع، ولا يتطلب امتلاك العقد قبل بيعه، حيث أن المطلوب هو إيداع الهامش المبدئي فقط.

> يتم إغلاق المركز (بالبيع أو الشراء) عن طريق دخول مركز معاكس.

• تتيح المشتقات المالية ميزة الرافعة المالية )تعتمد الرافعة المالية على نوع ً العميل؛ فبعد إيداع هامش مبدئي، يمكنك التداول بأضعاف حجم وديعتك وفقا لمضاعف الهامش(.

> • يفضل االطالع على مواصفات عقد المنتج قبل البدء بالتداول.

• للمزيد من المعلومات حول سوق المشتقات المالية، يمكنك مشاهدة مقاطع الفيديو التعريفية

- [ما هو المنتج الأول المتاح للتداول؟](https://youtu.be/O3NLVZ7Mil8)
- • [العقود المستقبلية للأسهم المفردة](https://youtu.be/CUJNeRHL3sE)

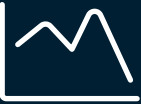

#### التقلب

تشهد بعض عقود المشتقات المالية أنشطة تداول يومية أوسع من غيرها، وبالتالي فهي عرضة أكثر لتقلبات السوق، ويعد هذا التقّلب عاملًا مهماً في تحديد ِما إذا كانت الفرصة ذات مخاطرة عالية و/أو مربحة.

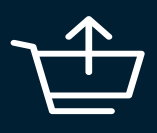

#### السيولة

عند بدء التداول، يفضل اختيار منتجات عالية السيولة وتحمل قيمة تكفي لإدخال الأوامر والخروج منها بسالسة دون تأثير كبير على السعر.

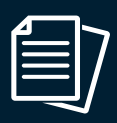

#### حجم العقد

يتعين اختيار عقد بحجم مناسب لحسابك وأسلوبك في التداول.

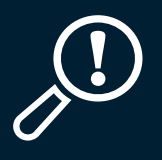

#### تحديد المخاطر

قبل اتخاذ أي قرارات استثمارية، على المتداولين أن يكونوا على علم تام بالمخاطر والعوائد، لذا يجب الحرص على وضع أهداف وحدود للمخاطر التي يمكنك تحملها.

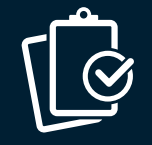

#### وضع خطة تداول

قبل بدء التداول، عليك وضع خطة تسترشد بها في اتخاذ القرارات، ويجب أن تستند هذه الخطة إلى تحليل دقيق للأسواق.

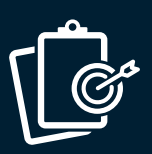

#### االلتزام بالخطة

من السمات الجوهرية لعملية التداول هو االنضباط، فعليك أن تدرك متى يجب اإلقرار ً بالخسارة والخروج من السوق، أو المخاطرة بناء على ما خططت له.

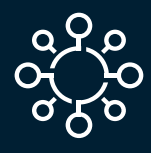

#### التنويع

ً بدال من المخاطرة بتداول رأس مالك بالكامل ً في مركز واحد، يفضل اتخاذ مراكز صغيرة فورا تشمل تداوالت وعقود متعددة، ومن األفضل كذلك عدم المبالغة في التنويع.

#### اطلع دوماً على مركزك

ً عليك مراقبة مراكزك باستمرار في جميع الأوقات، والاحتفاظ دائماً بسجل مفصل لجميع تداوالتك، والبد من فهم إجراءات وسيطك حول كيفية إدخال أوامر التداول، ومعرفة الشخص الذي عليك التواصل معه لالستفسار عن مركزك، كما يمكنك االستعانة بالعديد من الوسطاء لالطالع على التداوالت الموجودة في بيانك، ولكن يجب التنويه على أن معرفة مركزك هي مسؤوليتك أنت قبل أي شخص آخر.

## روابط ذات صلة

<span id="page-13-0"></span>واسم عامة حول سوق المشتقات مستقات من المستقات من المسلم المستقات به المسلم المسلم المسلم المسلم المس<br>المالية (اضغط هنا) 5 6 7 8 2 3 المالية (اضغط هنا). ً للاطلاع على الأسئلة الأكثر شيوعاً [\)الرابط\(.](https://www.saudiexchange.sa/wps/portal/tadawul/knowledge-center/faq-label/Derivatives?locale=ar) لمعرفة المزيد عما تقدمه تداول السعودية، وخصائص سوق المشتقات المالية السعودية، ُ ولالطالع على كتيب يساعدك أكثر على فهم آلية تحقيق أهداف التداول، يرجى زيارة [مركز المعلومات](https://www.saudiexchange.sa/wps/portal/tadawul/knowledge-center/about/derivatives?locale=en). معجم المصطلحات (الرابط). شركة مركز مقاصة الأوراق المالية (مقاصة) (الرابط). إجراءات التداول والعضويات في تداول السعودية (الرابط). مواصفات العقود المستقبلية (الرابط) لفهم سوق المشتقات المالية بشكل أفضل، يمكنك التسجيل في جلسة التوعية التي نستضيف فيها خبراء مستقلين للتعريف بالمشتقات المالية، ً ويمكنك طرح األسئلة مباشرة على فريق المشتقات المالية في نهايتها، على تداول السعودية (استثمر بوعي).

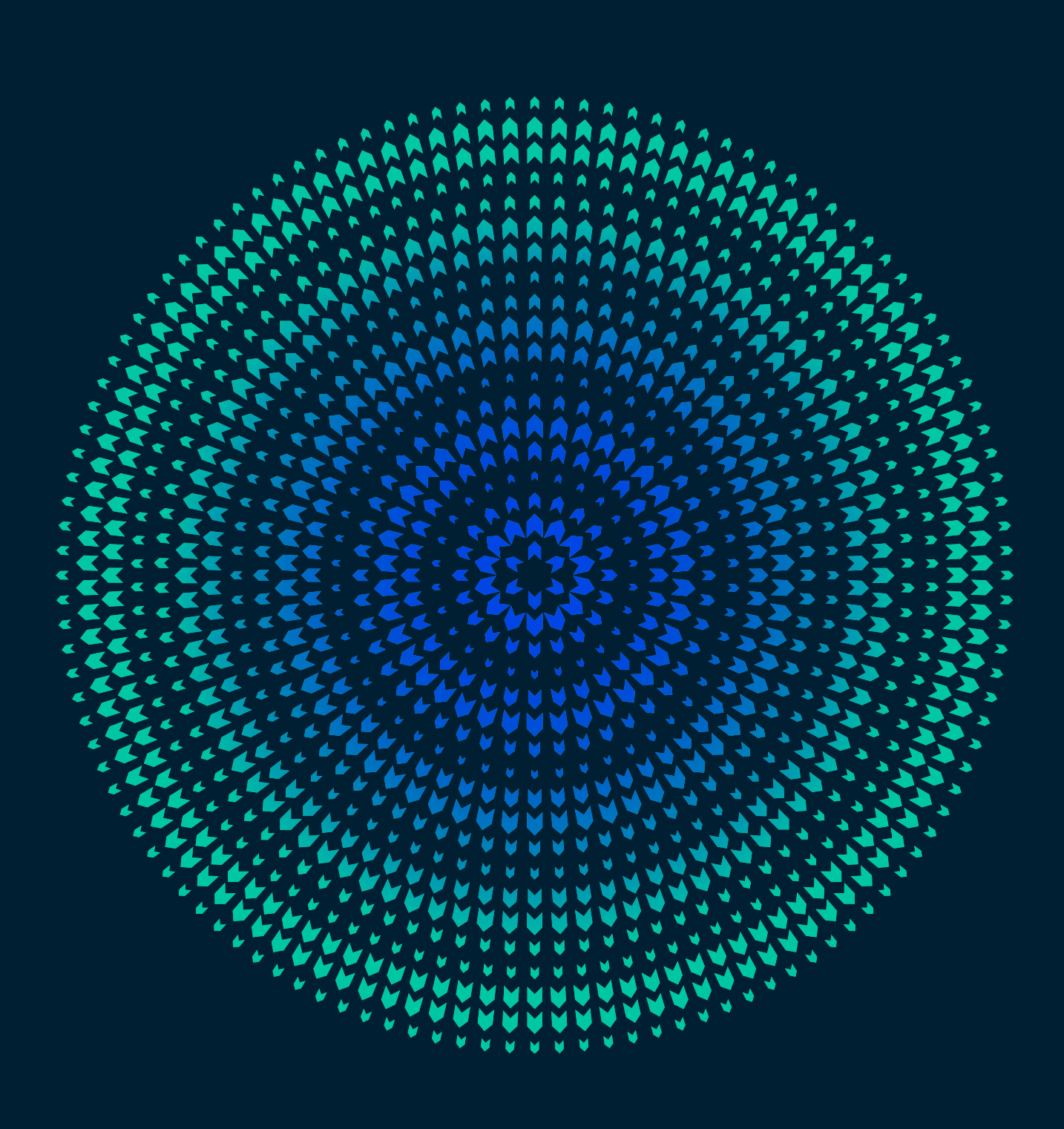